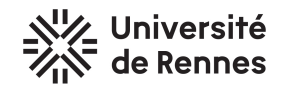

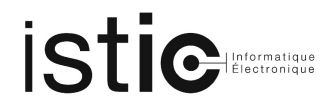

## TP67 - Certification d'un analyseur statique de programme

Fichiers du projet : tp67.thy, TP67 ACF.zip et fichier d'aide pour le bonus : pc.thy

- Le TP est à rendre sur le MOODLE du cours. Déposez sur MOODLE une archive au format ZIP contenant :
- 1. la théorie tp67.thy
- 2. le répertoire de projet TP6\_ACF complet.

L'objectif de ce TP est de programmer un analyseur acceptant le plus de programmes sûrs (et uniquement ceux-là)!

- 1. Programmer en Isabelle un analyseur de programmes.
- 2. Ecrire et de vérifier les propriétés attendues sur l'analyseur.
- 3. Intégrer le code Scala de l'analyseur à l'évaluateur de programmes pour empêcher l'évaluation d'un programme pouvant mener à une attaque.

### 1 Le langage de programmation bilbo

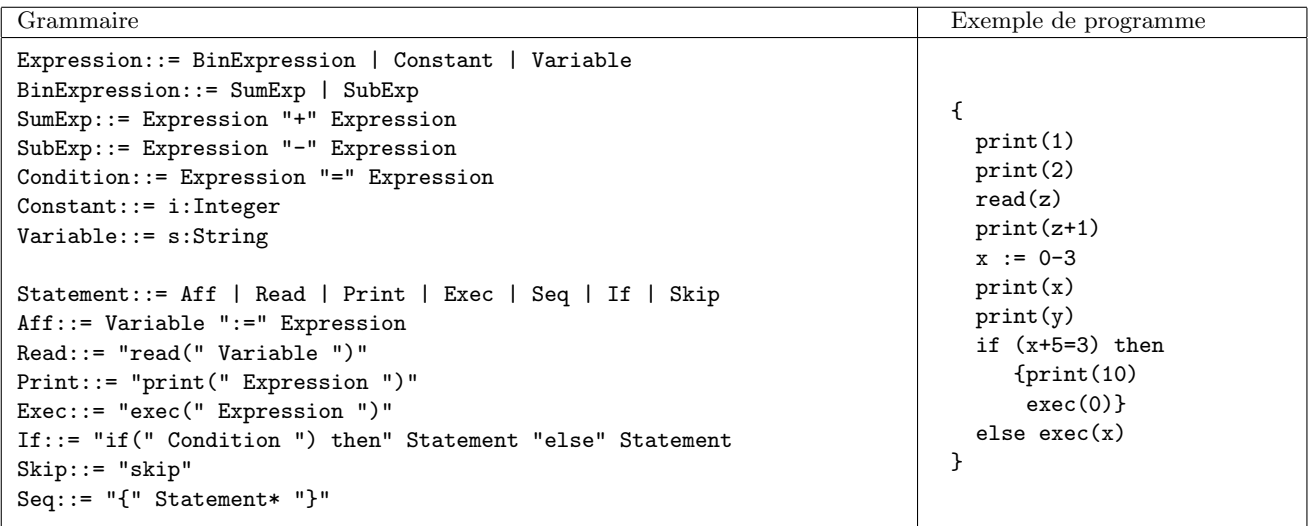

Dans ce langage, on suppose que l'instruction exec fait des appels systèmes. On suppose que l'appel système associé à l'entier 0 est dangereux (une opération exécutée avec les privilèges de root, par exemple).

#### 2 Préambule

- 1. Copiez et chargez dans Isabelle le fichier tp67.thy. Ce fichier contient le type abstrait des programmes bilbo ainsi qu'un évaluateur evalS pour ces programmes. On utilisera cet évaluateur comme la base de confiance de notre théorie.
- 2. Décompressez l'archive TP67 ACF. zip dans votre répertoire ACF. Dans votre éditeur Scala, ouvrez le projet TP67 ACF. Le projet contient deux paquets : tp67 et utilities. Dans ces paquets vous trouverez, en particulier :
	- Un objet Main et sa méthode main qui vous permet soit (choix 1) d'exécuter des programmes fournis dans l'archive, soit (choix 2) de lancer des tests automatiques de votre analyseur.
	- Un objet Evaluator qui contient une méthode eval permettant d'interpréter un programme écrit dans le langage de programmation bilbo.
- Un objet Analyzer dont la méthode safe appellera votre analyseur statique de programme. Pour l'instant cet analyseur refuse tous les programmes bilbo : il rend false par défaut.
- Des exemples de programmes bilbo : bad1.txt, bad2.txt, ...qui mènent à des attaques et des programmes inoffensifs ok1.txt, ok2.txt, . . .

# 3 Prise en main de l'interprète de programmes bilbo

Dans la théorie Isabelle, vous trouverez des exemples de programmes p1, p2, p3 et p4 ainsi que l'interprète : evalS:: statement  $\Rightarrow$  (symTable \* inchan \* outchan)  $\Rightarrow$  (symTable \* inchan \* outchan)

- 1. Dites pour chaque programme p1, p2, p3 et p4 s'il est inoffensif ou non ;
- 2. Observez le résultat de l'évaluation de ces programmes par evalS avec des entrées particulières (inchan);
- 3. Confrontez ces résultats avec vos réponses à la question  $1$ .;
- 4. Définissez une fonction BAD:: (symTable \* inchan \* outchan)  $\Rightarrow$  bool qui dit si le résultat de l'évaluation d'un programme a provoqué un exec(0).

#### 4 Définition de l'analyseur statique

Vous devez d´efinir une fonction san:: statement ⇒ bool qui sera votre analyseur statique de programmes. Tout programme accepté par l'analyseur est inoffensif. Un programme p est inoffensif si, quelles que soient les entrées utilisateur, l'exécution de p sur ces entrées ne peut provoquer l'exécution de l'instruction exec(e) telle que e s'évalue à 0. L'analyseur répond False dans tous les autres cas : soit il existe une attaque soit il ne sait pas répondre. Définissez l'analyseur statique en Isabelle dans tp67.thy. Procédez par itérations et conservez le code de chaque version !

- 1. Un analyseur qui accepte un programme s'il ne comporte pas d'instructions exec
- 2. Un analyseur qui accepte un programme s'il ne comporte que des exec sur des constantes, et que ces constantes sont différentes de 0.
- 3. Un analyseur qui accepte un programme dès lors que ses exec portent sur des expressions qui ne s'évaluent jamais à 0.

## 5 Après chaque itération : vérification de l'analyseur statique

Les propriétés attendues d'un analyseur statique sont les suivantes :

Correction : Tout programme accepté par l'analyseur est inoffensif.

Complétude : Tout programme inoffensif est accepté par l'analyseur.

Pour les langages de programmation classiques, la complétude de l'analyseur est impossible à assurer car le problème est indécidable. Dans le cas particulier du langage bilbo, garantir la complétude de votre analyseur serait possible, car le problème est décidable, mais sort du cadre de ce TP. On se servira essentiellement du théorème de complétude pour détecter des programmes inoffensifs mais non acceptés par l'analyseur. Dans  $tp67.thy$ , définissez les propriétés de correction et de complétude de votre analyseur.

Remarque : sur vos propriétés, cherchez des contre-exemples en poussant les temps de calcul des générateurs de contre-exemples. Ne passez à la preuve que s'il vous reste du temps en fin de TP (les preuves ne sont pas obligatoires). Pour les preuves, il est conseillé de commencer par les analyseurs les plus simples.

## 6 Intégration de l'analyseur statique

Exportez le code Scala de votre analyseur et complétez le code Scala de la méthode safe de l'objet Analyzer. Vous êtes encouragés à compléter la base de programmes inoffensifs/malveillants avec vos propres jeux d'essais. Quand vous lancez l'application Scala en mode "statistiques" (choix 2), l'objectif est d'avoir un analyseur sûr dont la précision (de  $(0 \land 6)$  est la meilleure possible et dont le pourcentage de programmes rejetés est le plus faible possible.